## **Some Python list methods**

In the Python for Absolute Beginners course we describe just a few methods on lists. This more complete is for reference and interest; you do not need to memorise these for the course.

## **These methods return a value and do not change the list.**

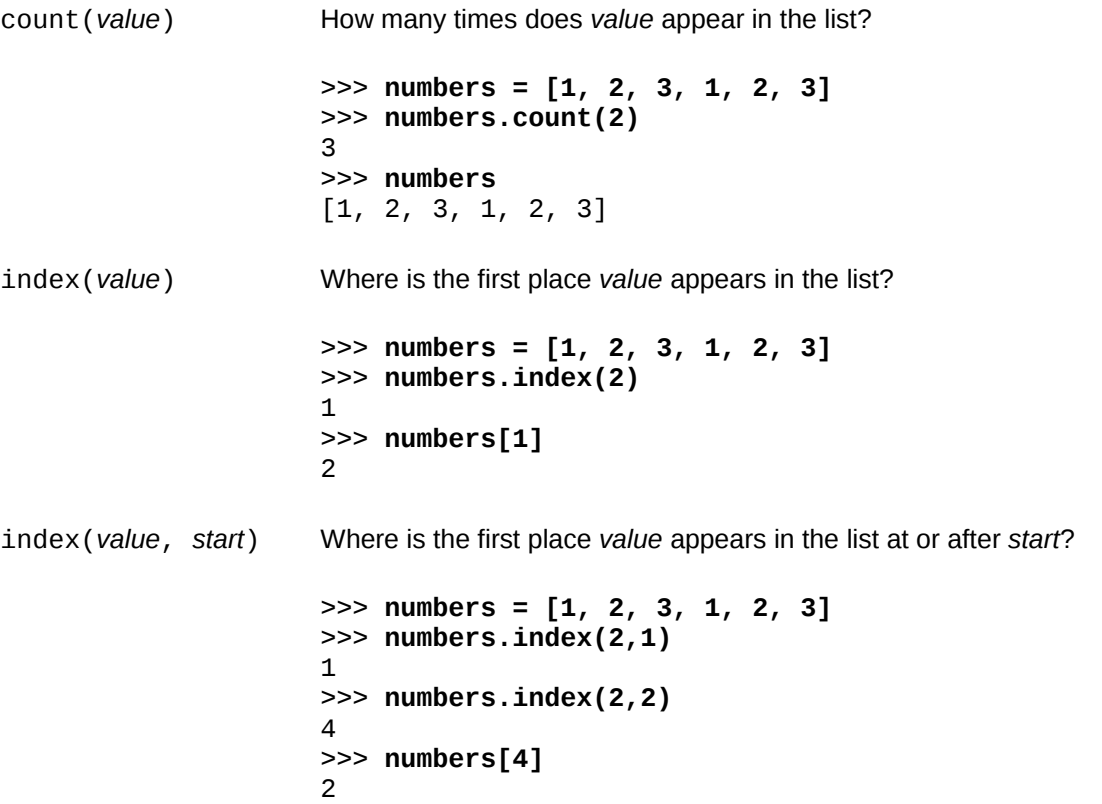

**These methods change the list and do not return any value.**

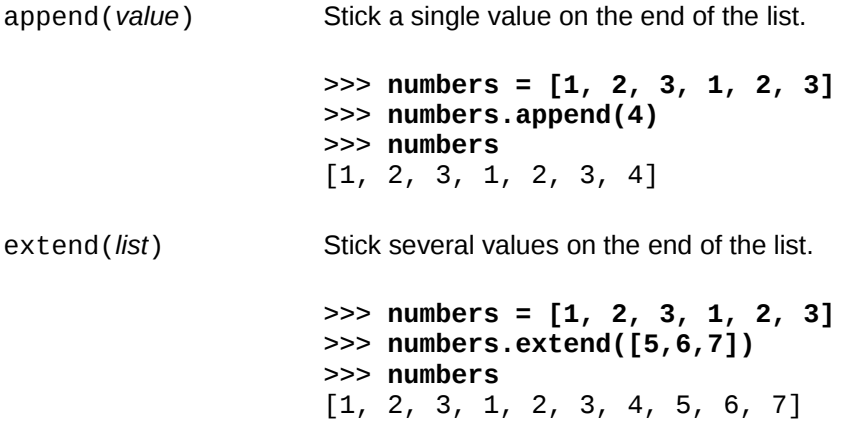

Continued overleaf…

## **These methods change the list and do not return any value.**

remove(*value*) Remove the first instance of a value from the lsit. >>> **numbers = [1, 2, 3, 1, 2, 3]** >>> **numbers.remove(2)** >>> **numbers** [1, 3, 1, 2, 3] insert(*index*, *value*) Insert *value* so that it gets index *index* and move everything up one to make room. >>> **numbers = [1, 2, 3, 1, 2, 3]** >>> **numbers.insert(3, 5)** >>> **numbers** [1, 2, 3, 5, 1, 2, 3] >>> **numbers.insert(0, 6)** >>> **numbers** [6, 1, 2, 3, 5, 1, 2, 3] reverse() Reverse the order of the list's items. >>> **numbers = [1, 2, 3, 1, 2, 3]** >>> **numbers.reverse()** >>> **numbers** [3, 2, 1, 3, 2, 1] sort() Sort the items in the list. >>> **numbers = [1, 2, 3, 1, 2, 3]** >>> **numbers.sort()** >>> **numbers** [1, 1, 2, 2, 3, 3]

**This method, exceptionally, returns a value (from the list) and changes the list itself.**

pop() Removes the last item from the list and returns it.

>>> **numbers = [1, 2, 3, 1, 2, 3]** >>> **numbers.pop()** 3 >>> **numbers** [1, 2, 3, 1, 2]